#### Resumen

El sector servicios presenta en España una serie de deficiencias de carácter estructural. Una de las razones más plausibles para explicar tales carencias reside en el propio marco regulatorio en el que se desenvuelven estas actividades. Conforme a la literatura empírica. existe un vínculo entre la regulación y el comportamiento de variables como la productividad o los precios en las ramas terciarias. En este contexto, la mejora regulatoria que supone la aplicación de la Directiva de Servicios es una oportunidad para reorientar el sector más importante de la economía española hacia un modelo más eficiente y competitivo. Algunos trabajos recientes estiman importantes efectos sobre los principales agregados macroeconómicos como resultado de este proceso.

Palabras clave: servicios, regulación, derecho comunitario.

#### Abstract

Spain's services sector presents several structural flaws. The regulatory framework in which services activities operate may well be one of the main reasons of those weaknesses. According to the empirical literature, there is a link between regulation and the performance of variables such as productivity or prices in the tertiary sector. In this context, the better regulation exercise associated with the implementation of the Services Directive constitutes an opportunity to give a new direction to the most important sector of the Spanish economy towards a more efficient and competitive model. Some recent papers expect significant effects on macroeconomic aggregates as a result of this process.

Key words: services, regulation, community law.

JEL classification: L51, L80, L88.

# **LA DIRECTIVA DE SERVICIOS COMO INSTRUMENTO** DE MEJORA REGUI ATORIA **EN EL SECTOR TERCIARIO**

### **Ángel TORRES**

Secretario General de Política Económica y Economía Internacional (MEH) Álvaro LÓPEZ BARCELÓ

Ministerio de Economía y Hacienda

# **I. INTRODUCCIÓN**

- L sector servicios presenta en España un diferencial de inflación persistente con los países del área euro, un escaso avance de la productividad aparente del trabajo y un retraso en la incorporación de las nuevas tecnologías a los procesos productivos. Todo ello lastra el crecimiento y la competitividad de la economía española en su conjunto.

Las causas de este comportamiento de las ramas terciarias en nuestro país son complejas y diversas. Sin duda, la propia regulación del sector es una de ellas. El marco regulatorio presente en la mayoría de las actividades de servicios introduce, innecesariamente, ineficiencias y distorsiones en el funcionamiento de los mercados de servicios que reducen la competencia en el sector y redundan en asignaciones subóptimas de los recursos.

Respaldar empíricamente esta proposición presenta ciertas dificultades. Sin embargo, el estudio de los efectos de la regulación sobre el sector servicios constituye una línea de investigación que ha venido concitando un creciente interés en el ámbito internacional. Aunque los resultados que se han obtenido deben analizarse con cierta cautela, lo cierto es que existe una creciente evidencia empírica sobre el vínculo entre la regulación y variables como la productividad del trabajo, la inflación y el crecimiento en distintos subsectores de servicios.

Esta línea de investigación es aún incipiente en nuestro país. No obstante, se han desarrollado algunos trabajos a escala internacional cuyos resultados son aplicables al caso español. En síntesis, las conclusiones que podemos extraer en materia de política económica son dos. Primero: existe un amplio margen para la mejora regulatoria en el sector servicios español. Segundo: las reformas orientadas a la mejora regulatoria en este sector permitirán estrechar el diferencial de inflación con nuestros socios comunitarios, obtener un mayor crecimiento de la productividad v dinamizar, en definitiva, el sector más importante de nuestra economía

Tales conclusiones de los trabajos empíricos vienen a respaldar los importantes esfuerzos desplegados en los últimos años en favor de un marco regulatorio en el sector servicios más transparente, flexible y dinamizador de la achabivit

Con carácter horizontal, se han puesto en marcha ambiciosos pro-

gramas de reforma como son el Plan de Reducción de Cargas Administrativas y de Mejora de la Regulación, y la adaptación de los procedimientos administrativos a la Ley 11/2007, de 22 de junio, de acceso electrónico de los ciudadanos a los servicios públicos. Pero, ante todo, cabe señalar la importancia que tiene la transposición de la Directiva 2006/123/CE, del Parlamento Europeo y del Consejo, de 12 de diciembre de 2006. relativa a los servicios en el mercado interior (en adelante, Directiva de Servicios) como instrumento de mejora regulatoria en el sector terciario, objeto de análisis del presente trabajo.

# **II. ANÁLISIS DE LOS EFECTOS** DE LA REGULACIÓN **SOBRE EL SECTOR SERVICIOS**

La Directiva de Servicios constituye un ambicioso programa de mejora regulatoria en el sector más importante de la economía española. Con objeto de situar la oportunidad que representa la aplicación de esta norma, a continuación se realizará una evaluación del marco regulatorio de los servicios existente en España y se tratará de analizar en qué medida este marco origina las deficiencias que se observan en el comportamiento del sector. Si tal vínculo puede establecerse, podremos concluir que la mejora regulatoria que traerá consigo la Directiva se traducirá en importantes ganancias para el sector servicios y para el conjunto de la economía española.

# 1. La regulación y su medición

Por regulación, o marco regulatorio, entendemos el conjunto de instrumentos mediante los cuales el Gobierno establece condiciones, exigencias o limitaciones a la actividad de los agentes. La noción de regulación que contemplamos incluye, por lo tanto, normas formales e informales aprobadas por cualquier Administración pública y reglas emitidas por los organismos reguladores en los que el Gobierno puede delegar su capacidad normativa (Vallés y Zárate, 2006).

Ciertamente, el establecimiento de reglas es esencial para el crecimiento económico y el bienestar social. En términos generales, la regulación, tanto en el sector servicios como en el resto de la economía, pretende la defensa del interés general, ya sea abordando fallos de mercado o bien persiquiendo fines no económicos. Sin embargo, en ocasiones, la regulación introduce, de forma innecesaria, distorsiones e ineficiencias en las decisiones de asignación de los recursos por parte de los agentes económicos (Comisión Nacional de la Competencia, 2008). El resultado es un marco regulatorio que limita la competencia en los mercados de servicios y que, en último término, perjudica a consumidores y empresas, y reduce el bienestar de la sociedad en su conjunto (1).

En el caso del sector servicios, evaluar en qué medida el marco regulatorio reduce la competencia y distorsiona la asignación de los recursos en un determinado mercado resulta complejo. Fundamentalmente, por dos razones. En primer lugar, por la escasez de medios destinados al análisis estadístico del sector (especialmente si se tiene en cuenta la información disponible sobre las ramas industriales). En segundo lugar, por la dificultad de obtener algún indicador de la regulación en el sector terciario o medir variables como la calidad o la productividad en estas actividades (2).

En todo caso, la medición y cuantificación de la regulación en el sector servicios ha avanzado notablemente en los últimos años. Disponemos hov de una creciente literatura a nivel internacional centrada en el análisis de la regulación y su influencia en el comportamiento de las distintas ramas terciarias.

Sin duda, el acercamiento más prolífico al tema ha venido de la mano del enfoque seguido por la OCDE y su sistema de indicadores de regulación en sectores no manufactureros (NMR, o Non-Manufacturing Regulation). Los indicadores NMR básicamente cuantifican en qué medida la normativa que regula un sector reduce la competencia en él por diferentes vías (sistema de licencias y autorizaciones, propiedad pública, limitaciones a la publicidad, restricciones al ejercicio de varias actividades, fijación de precios, etc.). Para un análisis más detenido de los indicadores NMR y sus propias limitaciones, véase Conway y Nicoletti (2006). Los indicadores NMR se encuadran en el sistema más amplio de indicadores de regulación en el mercado de productos (PMR, o Product Market Regulation) de la OCDE.

# 2. La regulación del sector servicios en España

Lo que revelan este tipo de indicadores en el caso de España es una progresión muy positiva durante la última década. Si se toman los indicadores PMR, no referidos únicamente al sector servicios, sino al conjunto de la economía, se observa que España ha pasado de tener una regulación en 1998 más restrictiva que la media de la UE-15 a situarse en 2007 por debajo de la media (gráfico 1). Gracias a las importantes y profundas reformas que se han llevado a cabo durante los últimos años, España se ha convertido en el séptimo país de la

**GRÁFICO 1** INDICADOR PMR EN ESPAÑA COMPARADO CON PROMEDIO OCDE Y UE-15

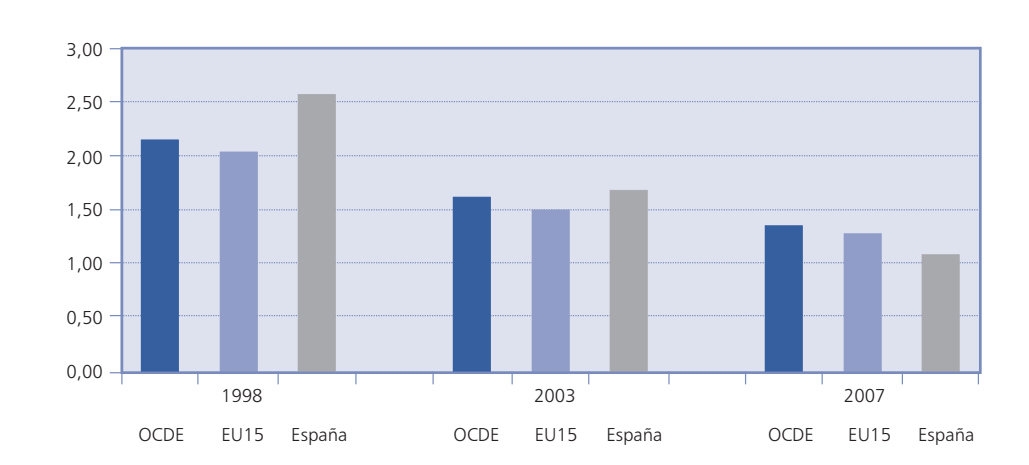

Nota: El indicador PMR (Product Market Regulation) tiene un rango de 0 a 6. Cuanto mayor es el valor que toma, más restrictiva y perjudicial para la competencia es la regulación. UE-15 excluye, por falta de datos, a Irlanda y Grecia. Fuente: Base de datos de la OCDE sobre regulación.

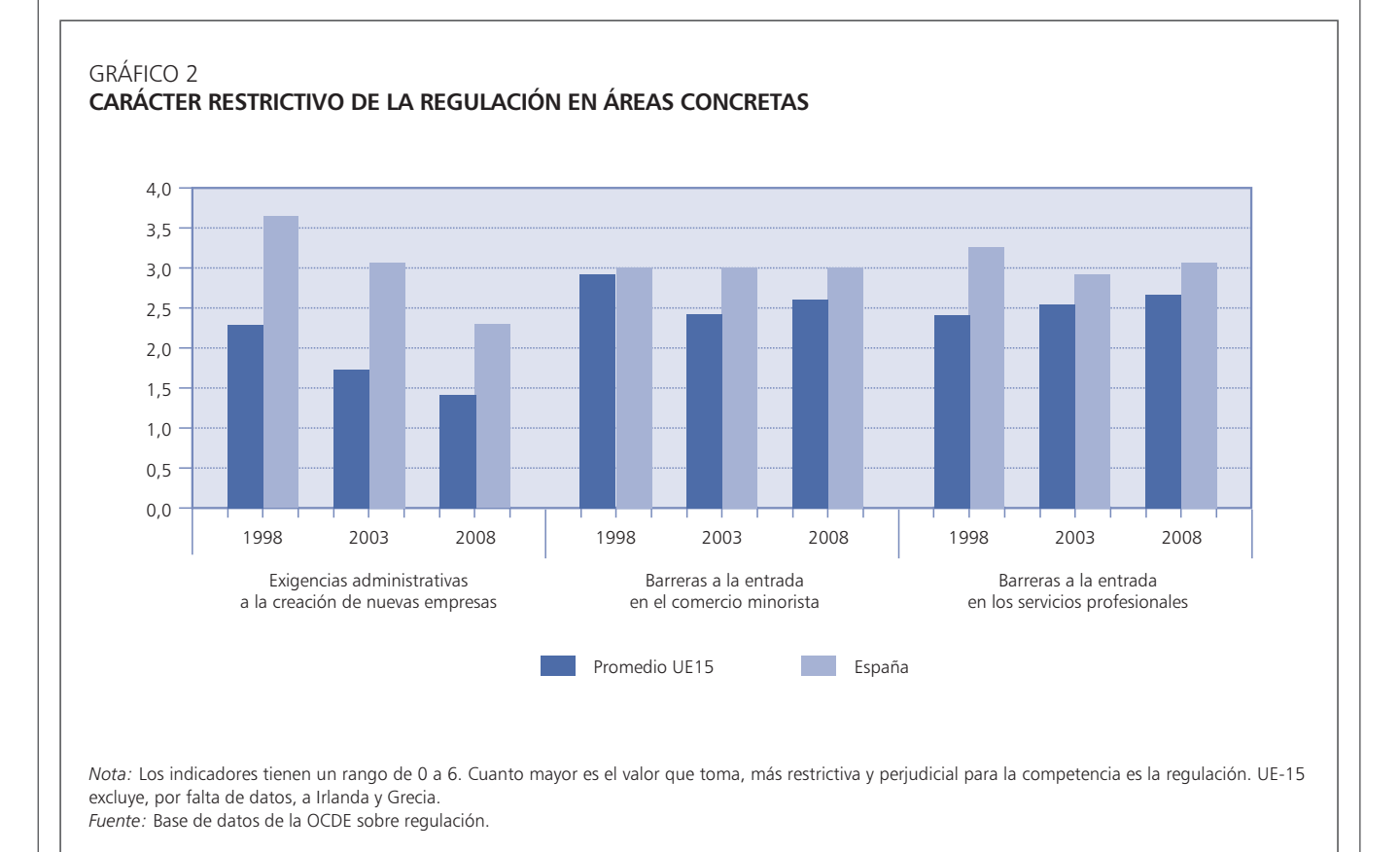

OCDE con mayor grado de competencia en sus mercados de bienes y servicios.

Ahora bien, si nos centramos en los indicadores de regulación más recientes sector a sector, vemos que aún existe un amplio margen para la mejora regulatoria en importantes ramas de servicios de la economía española, como son el comercio minorista. los servicios profesionales y el turismo, cuyo peso en el PIB supera el 30 por 100. Por otro lado, todos ellos están cubiertos por el ámbito de aplicación de la Directiva de Servicios.

De acuerdo con los indicadores de regulación de la OCDE referentes a sectores de servicios (NMR), se observa que en el comercio minorista y los servicios profesionales España tiene aún marcos regulatorios más restrictivos que la media de la UE-15 (gráfico 2). Por otro lado, y acudiendo a una fuente diferente, conforme al indicador de competitividad en el sector turístico que elabora el Foro Económico Mundial (2008), España se sitúa en el puesto 56 (sobre 130) en el apartado de normativa y regulación.

Asimismo, existe aún margen para la mejora regulatoria en determinados aspectos de carácter horizontal. Por ejemplo, en lo relativo al grado de exigencias administrativas en la creación de empresas, España continúa presentando una regulación más restrictiva que la media de la UE-15. lo que representa una barrera de entrada en cualquier mercado de bienes o servicios (gráfico 2). En esta misma línea apunta la Comisión Europea (2008) en su «Informe de Competitividad Europea», que sitúa a España muy por encima de la media comunitaria en cuanto a número de procedimientos y tiempo requerido para comenzar una actividad.

### 3. Impacto del marco regulatorio sobre variables económicas en el sector servicios

Para examinar el impacto del marco regulatorio sobre el comportamiento de las ramas de servicios, debemos remontarnos a trabajos anteriores que utilizan datos no actualizados, pero que, en todo caso, nos sirven para demostrar empíricamente la relación entre requlación y variables como la productividad del trabajo o la inflación en el sector servicios, al tiempo que nos permiten extraer lecciones útiles para el diseño de políticas económicas.

A modo de resumen, podemos señalar que, aunque existen algunos autores que argumentan que la liberalización en las ramas terciarias puede tener efectos negativos sobre la eficiencia (Aghion et al., 2002; Etro, 2004), el consenso general entre los trabajos más recientes señala las ganancias en términos de productividad que resultan de una flexibilización de la regulación y el subsiguiente incremento de la competencia en los mercados de servicios (Faini et al., 2004; Nicoletti y Scarpetta, 2003).

Utilizando un enfoque amplio, el Banco Central Europeo (2006) señala la capacidad explicativa de determinados indicadores del grado de competencia para analizar la evolución de la productividad en los mercados de servicios. Para calcular el grado de competencia en las ramas terciarias, se recurre a diferentes medidas del nivel de regulación y apertura en los países del área euro, como son: los indicadores PMR y NMR desarrollados por la OCDE, el Internal Market Restrictiveness Index in Services (IMRIS) desarrollado por Copenhagen Economics (2005), índices sobre las restricciones a la inversión directa extranjera desarrollados por Golup (2003) y la ratio de apertura externa en determinados subsectores. También se analiza la rentabilidad y la estructura de los mercados como pro*xies* del grado de competencia. Pues bien, este trabajo demuestra empíricamente que la competencia limitada en los mercados de servicios debida a un marco regulatorio restrictivo resulta en un menor avance de la productividad del trabajo en la mayoría de las ramas.

Por otro lado, Hoj et al. (2007) vinculan positivamente el nivel de regulación y los *mark-up* en las ramas terciarias, lo que permite explicar los diferenciales de inflación en servicios basándose en las diferencias de entorno regulatorio.

Entre los estudios que permiten extraer conclusiones para el caso de España se encuentra Conway et al. (2006). En este trabajo se demuestra, a partir de los indicadores NMR, que aquellos países de la OCDE con regulaciones más restrictivas en el sector servicios, entre los que se encuentra España, presentan menores tasas de crecimiento de la productividad, entre 1985 y 2003, que aquellos países con entornos regulatorios menos restrictivos.

Por otro lado, estos mismos autores también encuentran que las limitaciones que impone el marco regulatorio a la competencia en las actividades de servicios tienen un fuerte impacto negativo sobre la inversión en tecnologías de la información y las comunicaciones (TIC). En el caso de España en particular, este trabajo estima que el factor regulación permitiría explicar una parte importante de nuestra menor inversión en TIC entre 1985 y 2003.

Por último, en un reciente trabajo, el Fondo Monetario Internacional (2009) analiza las causas del bajo crecimiento en España de la productividad entre 1995 y 2005. Desde un punto de vista sectorial, concluye que tal evolución de la productividad puede atribuirse fundamentalmente al sector servicios (y a la construcción) y encuentra evidencia empírica sobre el efecto negativo que en este sentido ha tenido la regulación sectorial (partiendo de los indicadores NMR de la OCDE).

# 4. Conclusión

A pesar de las mejoras experimentadas durante la última década, existe aún un amplio margen para la mejora de la regulación en el sector servicios español. Por otra parte, ha quedado demostrada, con todas las cautelas con que se deben interpretar los resultados, la correlación entre mejora regulatoria y ganancias en términos de eficiencia en el sector servicios. Por lo tanto, en la medida en que la Directiva de Servicios propone un entorno regulatorio más favorable y transparente para el desarrollo de las actividades de servicios. su aplicación en España deberá traducirse en importantes ganancias en este sector y en el conjunto de la economía.

En los siguientes apartados se desarrollan cada una de las propuestas de la Directiva, señalando su capacidad para mejorar la regulación, y se exponen someramente las líneas de trabajo abiertas con la aplicación de esta norma comunitaria. Finalmente, se plantean los resultados que se esperan en España de este proceso, tanto cualitativa como cuantitativamente.

### **III. LA DIRECTIVA DE SERVICIOS COMO INSTRUMENTO DE MEJORA REGULATORIA**

La Directiva de Servicios entró en vigor el 28 de diciembre de 2006, y los estados miembros disponen de un plazo de transposición de tres años, que finaliza el 28 de diciembre de 2009. Su objetivo es crear un entorno regulatorio más favorable y transparente para el desarrollo de las actividades de servicios a nivel comunitario

En este contexto, el Gobierno ha visto en el proceso de transposición de la Directiva de Servicios la oportunidad y el punto de partida para una reforma profunda del sector servicios en nuestro país. La revisión debe encaminarse hacia nuevas formas de control de la actividad más eficaces, pero menos gravosas para ciudadanos y empresas. Todo ello constituye un ambicioso programa de mejora regulatoria que permitirá, a la vista de la evidencia empírica disponible, reorientar nuestro modelo de crecimiento en el sector servicios y mejorar el comportamiento de estas ramas de actividad en términos de productividad y competitividad.

#### 1. La Directiva de Servicios como instrumento de apertura e integración económica

La Directiva de Servicios tiene como fin la realización del mercado interior de servicios. Persique, por tanto, la integración de las economías europeas en lo referente a los mercados de servicios. que representan alrededor de un 70 por 100 de la producción de los estados miembros. No se trata de un obietivo nuevo. El mercado interior de servicios forma

#### RECHADRO 1

#### ÁMBITO DE APLICACIÓN DE LA DIRECTIVA DE SERVICIOS

La Directiva cubre una amplia gama de servicios que representan una parte muy importante de la economía española. Tan sólo quedan excluidos del ámbito de aplicación de la Directiva determinados subsectores de servicios que, o bien siguen su propio proceso de reforma en el marco comunitario (financieros, telecomunicaciones, transporte, audiovisuales), o bien presentan ciertas especificidades que aconsejan un tratamiento diferenciado (sanidad, servicios que prestan las ETT). Por otro lado, también están excluidos los servicios no económicos de interés general que se realizan en ausencia de una contrapartida económica, como son la justicia, la defensa o la enseñanza pública.

Como ejemplos de servicios que entran dentro del ámbito de aplicación de la Directiva, pueden citarse: las actividades de la mayoría de las profesiones reguladas (como asesores jurídicos y fiscales, arquitectos, ingenieros, contables, peritos), los servicios de los artesanos, los servicios a empresas (como los de mantenimiento de oficinas, consultoría de gestión, organización de eventos, cobro de deudas, publicidad y selección de personal), las tareas de distribución (incluido el comercio minorista y mayorista de bienes y servicios), los servicios en el campo del turismo (como los que prestan las agencias de viajes), los servicios de ocio (como los que prestan centros deportivos y parques de atracciones), los servicios de construcción, los de instalación y mantenimiento de equipos, los servicios de información (como portales de Internet, agencias de noticias, editoriales, actividades de programación informática), los servicios de alojamiento y restauración (como los que prestan hoteles, restaurantes, empresas de comidas a domicilio), los servicios en el área de la formación y la educación, los servicios de alguiler (incluido el alquiler de automóviles), los servicios inmobiliarios, los de certificación y verificación, los servicios domésticos (como los de limpieza, cuidadores de menores y jardinería), etcétera.

parte del acervo comunitario desde la aprobación en 1986 del Acta Unica Europea. Desde este punto de vista, la Directiva no viene sino a afianzar y reforzar dos de los principios fundamentales de la Comunidad: la libertad de establecimiento (artículo 43 TCE) y la libertad de prestación de servicios (artículo 49 TCE). De modo que, en términos generales, la Directiva no crea nuevos derechos para los prestadores de servicios o los consumidores, sino que tan sólo consolida y traslada a una nueva norma la jurisprudencia que ha ido sentando el Tribunal de Justicia Europeo en relación con estas dos libertades básicas.

Si la libertad de establecimiento y la libre prestación de servicios ya formaban parte del Derecho comunitario, ¿por qué adoptar un nuevo instrumento con estos mismos objetivos? En el Consejo Europeo de Lisboa del año 2000 se adoptó un programa de reformas económicas destinado a convertir a la Unión Europea en la economía más dinámica y competitiva del mundo. Teniendo en cuenta que los servicios son uno de los motores de crecimiento y el sector más importante de la economía europea, la realización de este objetivo pasaba inevitablemente por la consecución del mercado interior de servicios. Años después de lo que debería haber sido la realización de este objetivo, los mercados en este sector continuaban enormemente fragmentados. con los consiguientes periulcios para consumidores y empresas y para la competitividad y el crecimiento del coniunto de la Unión (Comisión Europea, 2002). Se hacía, pues, necesario un nuevo impulso a la integración de las economías europeas en el campo de los servicios que nos permitiera explotar al máximo las ventajas de la ampliación de mercados, y las posibilidades de incrementar el

comercio intracomunitario y la inversión directa extranjera en el sector terciario.

### 2. La Directiva de Servicios como instrumento de mejora regulatoria

La integración de los mercados de servicios a escala comunitaria es, por lo tanto, el objetivo explícito o perseguido por la Directiva de Servicios. Sin embargo, el impacto que esta norma tendrá para la economía española va mucho más allá de la apertura al exterior. La Directiva es también un ambicioso programa de mejora regulatoria en el sector más importante de nuestra economía (3). La mejora de la regulación del sector terciario puede considerarse, por tanto, un segundo objetivo implícito u otra perspectiva más amplia desde la que se puede contemplar la Directiva de Servicios.

En la medida en que se eliminan barreras y obstáculos a la competencia externa y se facilita la entrada de prestadores de servicios de otros estados miembros. también se estarán suprimiendo dichas barreras para los prestadores y emprendedores nacionales. Del mismo modo, la ventanilla única electrónica para las actividades de servicios que se pondrá en marcha en virtud de la Directiva, no sólo favorecerá a los prestadores extranjeros como exige la norma, sino que también reducirá los costes y facilitará la actividad de los prestadores nacionales. En la aplicación de la Directiva en España se han tratado de reforzar particularmente estas extensiones de sus beneficios a los prestadores nacionales y se ha puesto especial énfasis en la importancia que reviste esta norma como instrumento de cambio en la cultura regulatoria en nuestro país.

La Directiva supone un enfoque novedoso. En España, la capacidad de ordenar las actividades de servicios está repartida horizontal y verticalmente. Prácticamente todas las administraciones, ya sean estatales, autonómicas o locales, tienen alguna competencia en la ordenación del sector terciario (4). No existen criterios comunes de racionalidad económica o principios de buena requlación que deban cumplir todas las normas que ordenen el sector con independencia de la Administración de la que emanen dichas normas (al margen de los que ya fija la Constitución, los estatutos de autonomía u otras normas básicas de carácter horizontal, como las relativas al procedimiento administrativo). Esta dispersión en la capacidad normativa, unida a la falta de un marco común de referencia, es una de las causas que permiten explicar la enorme heterogeneidad regulatoria presente en las ramas terciarias en España. Una misma actividad es regulada de manera muy diferente en función de la Administración que ha ordenado el sector.

La Directiva de Servicios crea un marco de referencia e introduce una serie de principios a los cuales tendrá que ajustarse toda la normativa que regula las actividades de servicios en nuestro país. Toda la regulación del sector terciario en vigor, y toda la regulación que se adopte en el futuro, deberán satisfacer ciertas condiciones y superar una serie de filtros de buena regulación que introduce la Directiva en nuestro ordenamiento jurídico.

# 3. Principales elementos de la Directiva de Servicios

¿Cómo logra la Directiva de Servicios crear un entorno regulatorio más transparente y dinamizador de la actividad? Primero reduce trabas y elimina obstáculos que restringen injustificadamente la puesta en marcha de actividades de servicios e impiden, o retrasan, los nuevos proyectos emprendedores y la creación de empleo. Segundo, simplifica trámites y procedimientos e impulsa una ventanilla única para la tramitación electrónica. Y tercero, pone en marcha un esquema de cooperación entre todas las administraciones públicas españolas y del resto de estados miembros que permitirá supervisar a los prestadores de servicios de una manera más efectiva y que. al mismo tiempo, reducirá las cargas administrativas que éstos soportan. A continuación, se describen más detenidamente cada una de estas propuestas.

### 3.1. Nuevo marco para la regulación del sector servicios

En términos generales, se plantea la introducción de nuevas formas de control de la actividad más eficaces, pero que resulten menos gravosas para ciudadanos y empresas. La Directiva propone un filtrado y una revisión caso por caso de todas las limitaciones, prohibiciones u obligaciones previstas en la normativa existente que condicionen el acceso o el ejercicio de una actividad de servicios.

a) En concreto, se propone la sustitución de los regímenes de autorización previa que se exigen en numerosas ramas de servicios por medios de control menos restrictivos y desincentivadores de la actividad.

El acceso a una actividad de servicios se encuentra frecuentemente supeditado a la obtención de una o varias autorizaciones previas por parte de las distintas administraciones competentes. Esto supone una barrera de entrada, en ocasiones innecesaria, que distorsiona el funcionamiento de los mercados de servicios

La Directiva propone, con carácter general, pasar del control ex ante o a priori de la actividad que supone la autorización previa a un control ex post o a posteriori de la misma, que vendría representado por una mera comunicación o declaración responsable a

#### RECUADRO<sub>2</sub>

#### ELIMINACIÓN DE REGÍMENES DE AUTORIZACIÓN PREVIA

La Directiva propone la generalización de los controles ex post de la actividad (en forma de control y supervisión de las actividades una vez que se ha comenzado su ejercicio) en sustitución de los controles ex ante representados por la figura de la autorización previa antes del comienzo de una actividad.

Este cambio de modelo requlatorio se sustenta fundamentalmente en dos tipos de razones. Primero, el control a priori desincentiva la actividad y supone una barrera de entrada que aumenta los costes, reduce la competencia, deja mayor lugar para la arbitrariedad y para las actividades vinculadas a la búsqueda de rentas e introduce incertidumbre, retrasos y distorsiones, en muchos casos innecesarias, en la ordenación de la actividad económica. Segundo, el control ex ante de las actividades de servicios no supone en muchos casos una mayor garantía de la seguridad y calidad de los servicios. De no existir el control y la supervisión de las actividades una vez que el prestador comienza a ejercer la actividad, el control ex ante resulta inefectivo. Un régimen de autorización previa tan sólo permite comprobar que el prestador cumple los requisitos que se exigen en la normativa antes de comenzar la actividad. Ahora bien, no permite garantizar que tales requisitos se cumplirán durante el ejercicio de la misma.

En definitiva, la seguridad y la calidad de los servicios están mejor protegidas con el control ex post de la actividad, y se evitan al mismo tiempo las distorsiones y las ineficiencias que introduce el modelo de regímenes de autorización previa.

Ahora bien, en ocasiones, el mantenimiento de autorizaciones previas estará justificado y resultara una opción proporcionada con respecto a algún objetivo de interés general. En este sentido, la Directiva propone un test al que someter cada autorización previa con objeto de decidir sobre su mantenimiento o supresión. Sólo se podrá supeditar el acceso a una actividad o su ejercicio a la concesión de una autorización previa cuando así esté justificado para proteger un objetivo de interés general (necesidad), no exista una medida menos restrictiva que permita proteger tal interés general (proporcionalidad) y no resulte discriminatorio, directa o indirectamente, para los prestadores de servicios de otros estados miembros (no discriminación).

Toda autorización previa deberá someterse a este triple filtro. Si una autorización no cumple alguna de estas tres condiciones, se sustituirá por un régimen de comunicación o declaración responsable por parte del prestador a efectos informativos y de mantenimiento de los registros. Y, al mismo tiempo, se deberán reforzar los servicios de inspección y control de la actividad con el fin de garantizar la calidad y seguridad de los servicios.

En la decisión de mantener o no una autorización previa juega un papel muy relevante la consideración de los daños o perjuicios que podría causar un prestador que comience a ejercer una actividad sin cumplir los requisitos exigidos en la normativa. Sólo cuando este posible daño resulte grave, irreparable e irreversible estará justificado mantener el control ex ante de la actividad. En caso contrario, se deberá suprimir el régimen de autorización previa y pasar a un régimen de control ex post.

efectos de registro, unido a un régimen efectivo de control y supervisión de la actividad una vez que ésta se ha iniciado.

La figura de la declaración responsable consiste en un documento suscrito por la persona titular de la actividad empresarial o profesional en el que declara que cumple con los requisitos exigidos en la normativa, que dispone de la documentación que así lo acredita y que se compromete a mantener su cumplimiento durante la vigencia de la actividad. Ello implica además, que no es necesaria una respuesta explícita o implícita por parte de la autoridad competente para poder iniciar la actividad.

b) Por otro lado, en caso de que se mantenga algún régimen de autorización, la Directiva introduce una serie de principios de buena regulación a cumplir:

— Se aplicará con carácter general la regla del silencio adminis*trativo positivo*, y no se podrá limitar el número de autorizaciones que se conceden salvo en determinados casos. Las autorizaciones se deberán conceder en función de criterios claros, objetivos y hechos públicos con antelación. Asimismo, se deberán limitar los plazos de respuesta y reducir los costes del procedimiento para el prestador de servicios. Todo ello permite aumentar la transparencia y predecibilidad de tales controles ex ante de la actividad, al mismo tiempo que reduce los costes y desincentiva las actividades de búsqueda de rentas.

— Por otra parte, la Directiva exige que, salvo en algunos casos, las autorizaciones que se conceden tengan validez en todo el territorio nacional y duración ilimitada. De este modo, se superará la segmentación de mercados existente en la actualidad en numerosas actividades de servicios y se permitirá así un mayor aprovechamiento de las economías de escala o de aprendizaje. En definitiva, se logrará ampliar el tamaño del mercado, reducir las barreras de entrada, incrementar la competencia y, en último término, mejorar la asignación de los recursos.

c) Finalmente, la Directiva propone la supresión o modificación de una serie de requisitos que se imponen en determinados subsectores y que introducen, de modo innecesario o desproporcionado, ineficiencias o distorsiones en el ejercicio de la actividad. Las condiciones de naturaleza económica a las que se supedita en ocasiones el acceso a una actividad pasan a estar prohibidas. También será necesario examinar la conveniencia de mantener requisitos que determinen la composición de la plantilla, que restrinian la libertad de fijar los precios, que impongan límites territoriales o cuantitativos para el ejercicio de la actividad, que limiten la publicidad o prohíban el ejercicio de varias actividades de servicios por parte del prestador, entre otros. El análisis caso por caso de todos estos requisitos permitirá mejorar la regulación de modo que sólo se restringa el acceso y ejercicio de las actividades de servicios cuando concurra una razón de interés general y además resulte proporcionado establecer tales condiciones.

### 3.2. Simplificación de procedimientos y «ventanilla única»

La Directiva propone simplificar los procedimientos administrativos e impulsa la adopción de un sistema de «ventanilla única» para la tramitación electrónica.

a) Se deben examinar y *simplificar* todos los procedimientos administrativos que el prestador ha de realizar para poder acceder y ejercer una actividad de servicios. En la práctica, hay que evaluar si el procedimiento y los trámites son verdaderamente necesarios y si algunos, o parte de ellos, pueden eliminarse o sustituirse por alternativas que resulten menos gravosas para los prestadores. En este sentido, hay que evaluar el número de trámites, su posible duplicidad, coste, claridad y accesibilidad, así como el retraso que pueden ocasionar para comenzar el ejercicio de la actividad. Por otro lado, hay que evaluar si la totalidad de los datos y documentos solicitados son necesarios, si hay que exigir su presentación al propio prestador de servicios y si cierta información no se encuentra ya disponible en otras fuentes (por ejemplo, otras autoridades competentes o la misma Administración).

b) Por otro lado, la Directiva exige la puesta en marcha de una «ventanilla única» que proporcione a los prestadores de servicios toda la información sobre los procedimientos y trámites necesarios para acceder o ejercer una actividad de servicios en España, así como la posibilidad de realizar estos trámites electrónicamente. Esta propuesta es una de las piedras angulares de la Directiva, y se convertirá en uno de sus elementos más visibles.

# 3.3. Cooperación administrativa

La Directiva de Servicios también establece obligaciones jurídicamente vinculantes para que todas las administraciones públicas españolas y del resto de estados miembros cooperen entre sí a efectos de garantizar la supervisión de los prestadores y sus servicios.

En este sentido, la Directiva prevé la creación de una red europea de autoridades competentes que se podrán comunicar e intercambiar información directamente y por vía electrónica a través de un sistema denominado IMI (sistema de información del mercado interior). Este sistema permitirá supervisar a los prestadores de servicios de una manera más efectiva y, al mismo tiempo, reducirá las cargas administrativas que éstos soportan cuando desean establecerse o prestar servicios temporalmente fuera de su lugar de establecimiento original.

# **IV. LA TRANSPOSICIÓN DE LA DIRECTIVA DE SERVICIOS EN ESPAÑA**

En España, los trabajos de transposición de la Directiva de Servicios se enmarcan en un amplio Programa de Trabaio que fue aprobado en julio de 2007 por la Comisión Delegada del Gobierno para Asuntos Económicos. En dicho Programa, que fue elaborado por un grupo interministerial de alto nivel, quedaron recogidas, por un lado, las principales líneas de actuación (incorporación al Derecho interno, ventanilla única y cooperación administrativa) y, por otro lado, los principios o pilares en los que se basaría la transposición en nuestro país.

Estos principios acordados en el Programa de Trabajo orientan todo el proceso de transposición, y sintetizan algunos de los retos y oportunidades más importantes que plantea la Directiva. Dichos principios son: adopción de un enfoque ambicioso, estrecha colaboración entre las administraciones implicadas y responsabilidad en las tareas de transposición de cada Administración en el ámbito de sus competencias.

El Ministerio de Economía y Hacienda, y en concreto la Secretaría General de Política Económica y Economía Internacional, coordina e impulsa la transposición de la Directiva en nuestro país. Asimismo, con el fin de cooperar entre todos los agentes involucrados en el proceso, se ha puesto en marcha un entramado institucional que asequre la participación y colaboración de todas las administraciones afectadas. En este sentido, se han creado e identificado diversas figuras a nivel ministerial, autonómico y local con responsabilidades bien definidas en la transposición de la Directiva.

La incorporación al Derecho interno de la Directiva de Servicios se lleva a cabo siguiendo un doble enfoque. Por un lado, la adopción de una Ley horizontal de transposición, la «Ley sobre el libre acceso a las actividades de servicios y su ejercicio», que incorpore los principios generales de la Directiva y aporte un marco jurídico de referencia más allá del plazo de transposición. Por otro lado, adaptaciones de la normativa sectorial (estatal, autonómica y local) de manera que la regulación específica de cada uno de los sectores sea compatible con lo dispuesto en la Directiva de Servicios. En lo relativo a las modificaciones de la normativa estatal con rango de ley, estas se integrarán para su tramitación en un vehículo normativo común, o Ley «ómnibus», cuya tramitación seguirá a la de la «Ley sobre el libre acceso a las actividades de servicios y su ejercicio».

Asimismo, se ha venido trabaiando en otros campos de la Directiva, como son la ventanilla única, la cooperación administrativa, la formación, la comunicación, la colaboración con el sector privado, la transposición de la Directiva en el ámbito de la normativa local y la normativa de los colegios profesionales.

# **V. POTENCIAL IMPACTO ECONÓMICO DE LA DIRECTIVA**

Como ya se ha señalado anteriormente, el sector servicios en España presenta un diferencial de *inflación* con los países de la zona euro persistente y de carácter estructural. En los últimos diez años, este diferencial se ha situado de media por encima de un punto porcentual. Esta evolución de los precios de los servicios supone una pérdida de competitividad año tras año (en forma de apreciación del tipo de cambio efectivo real) con respecto a nuestros principales socios comerciales. A pesar de la actual fase recesiva y del cambio de signo que se ha observado recientemente en el diferencial de inflación para el conjunto de la economía (favorable a España), los servicios siguen registrando incrementos en los precios muy por encima de la media del área euro (gráfico 3), lo que pone de manifiesto el carácter estructural del problema.

Por otro lado, a pesar de las reformas estructurales acometidas, la productividad aparente del trabajo en las actividades de servicios ha venido registrando durante los últimos diez años avances muy pobres y sistemáticamente por debajo de la productividad media de los servicios en el conjunto de la Unión Europea.

Dado que parte de estas deficiencias en el comportamiento de las ramas terciarias se deben al propio marco regulatorio en el que se desenvuelven las actividades de servicios en nuestro país, cabe esperar que la eliminación de las barreras intracomunitarias al comercio de servicios y la mejora de la

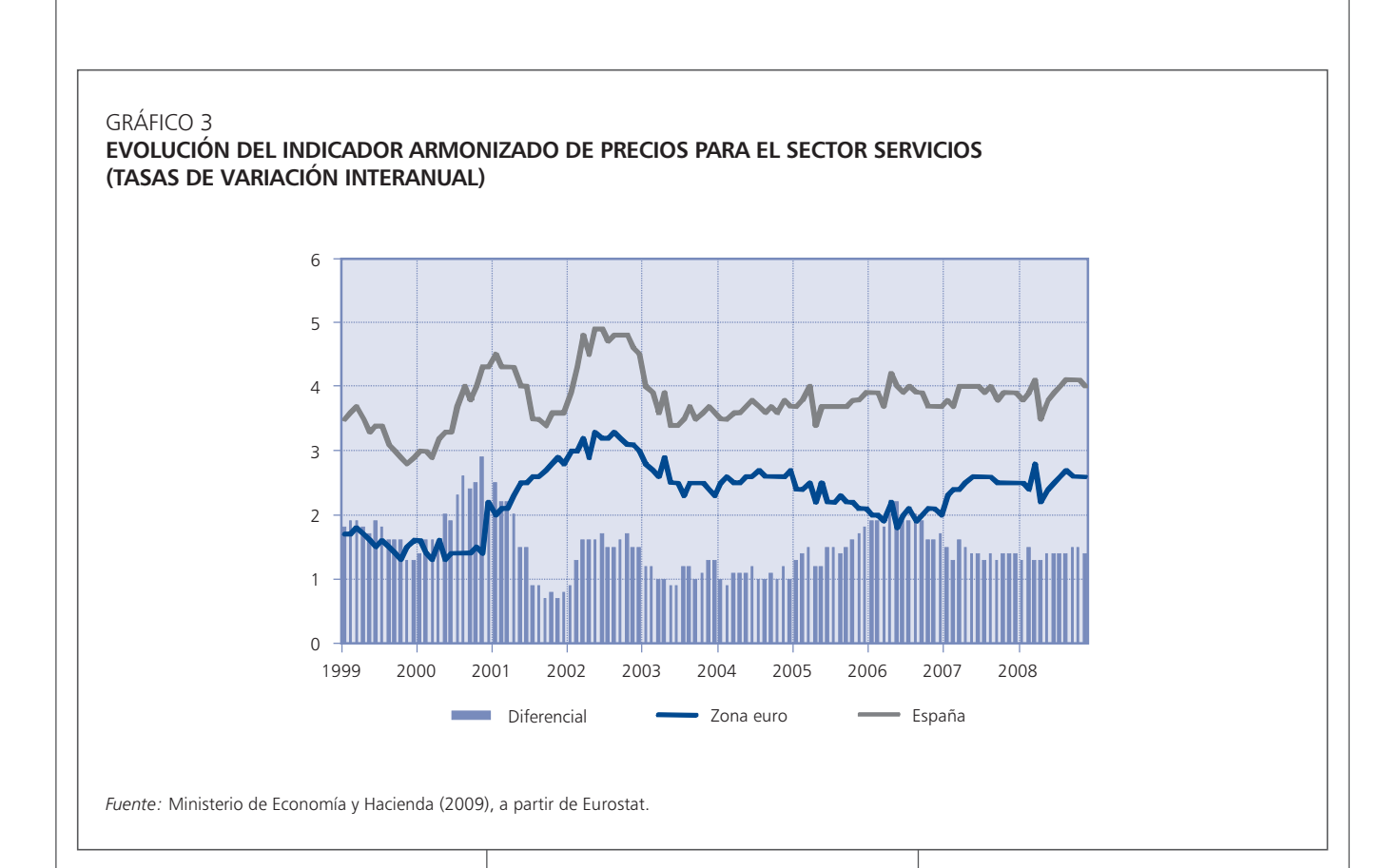

regulación que conlleva la Directiva de Servicios se traducirá en ganancias en términos de eficiencia v competitividad en los mercados de servicios que, a su vez, se trasladarán al resto de la economía.

Desde un punto de vista cualitativo, la mejora regulatoria que trae consigo la Directiva supone una mayor competencia, incrementos en la productividad, ampliación de los mercados y reducción de cargas administrativas. Todo ello resultará en una asignación de recursos más eficiente. una reducción de los costes (que afectará especialmente a las PYME, predominantes en este sector y con mayor presencia en España que en el resto de países de nuestro entorno), en la posibilidad para las empresas de alcanzar una escala más eficiente (dado que se reducirá la heterogeneidad en las regulaciones y, por tanto, la segmentación de mercados que ello

provoca) y en el mayor aprovechamiento de las economías de alcance (como resultado de la eliminación de las restricciones al ejercicio multidisciplinar que exige la Directiva). Asimismo, una requlación más favorecedora de la competencia incentiva la adopción de las tecnologías de la información y las comunicaciones (TIC) en las ramas de servicios (Maravall, 2007).

Por otro lado, la ampliación de mercados y el mayor comercio intracomunitario promoverán una mayor competencia en los mercados tanto nacionales como europeos. Esta mayor competencia favorecerá una reducción de márgenes y una moderación de precios en el sector servicios, que a su vez beneficiará a los consumidores y a las empresas que los utilizan como consumos intermedios en la producción de otros bienes y servicios.

Diversos trabajos han analizado recientemente el potencial impacto económico que tendrá la Directiva de Servicios en diversos países de la Unión Europea. Entre aquellos que nos permiten extraer conclusiones para el caso español, destacan Cuadrado et al. (2008), Kox et al. (2004), Breuss y Badinger (2005), Bajo y Gómez (2005) y De Brujin et al. (2008). Todos ellos apuntan significativas ganancias para la economía española, derivadas de la ampliación de mercados y la mejora regulatoria que supondrá la aplicación de esta norma comunitaria (cuadro n.º 1).

Por su parte, el Ministerio de Economía y Hacienda (2009), en un trabajo recientemente publicado ha realizado una simulación utilizando el modelo REMS para estimar el impacto macroeconómico asociado a la aplicación de la Directiva de Servicios en España (5). La perturbación que se intro-

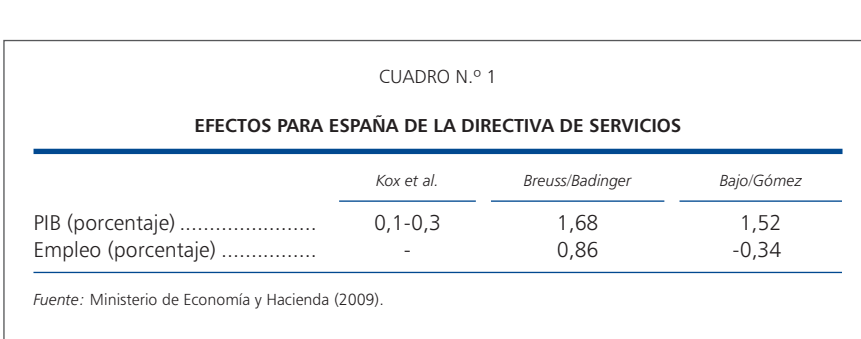

duce en el modelo se basa en resultados previos de la literatura que indican que la eliminación de barreras a la competencia y el aumento del comercio intracomunitario de servicios supondrán una caída de los márgenes en el sector servicios.

De la simulación se obtienen efectos relevantes y persistentes sobre la evolución de los principales agregados macroeconómicos. En concreto, la producción y los

precios evolucionan en la dirección que sugiere la teoría, con un crecimiento gradual y sostenido en el caso del PIB, y una caída inicial del nivel de precios, recuperando su nivel base al final del período considerado (gráfico 4).

En cuanto a la composición del crecimiento de la economía española, desde la óptica de la demanda, el consumo y la inversión, se ven claramente favorecidos por esta reforma de carácter estructural.

En el caso del consumo, la caída de precios conlleva un incremento del salario real y un aumento del empleo, provocando un crecimiento por encima del 1 por 100 desde el segundo año. En cuanto a la inversión, se observa un significativo tirón alcista, alimentado por la mejora de la rentabilidad del capital provocada por las nuevas oportunidades existentes y por la meiora de la eficiencia empresarial.

Desde la óptica de la oferta, los resultados, en línea con lo que cabe esperar de una reforma que implica dosis de mayor liberalización del sector servicios, desechan el tradicional trade-off existente en la economía española entre empleo y productividad. La reacción del empleo es más súbita, alcanzando su máximo a los 10 trimestres (valores de alrededor del 0,8 por 100, es decir, entre 150.000 y

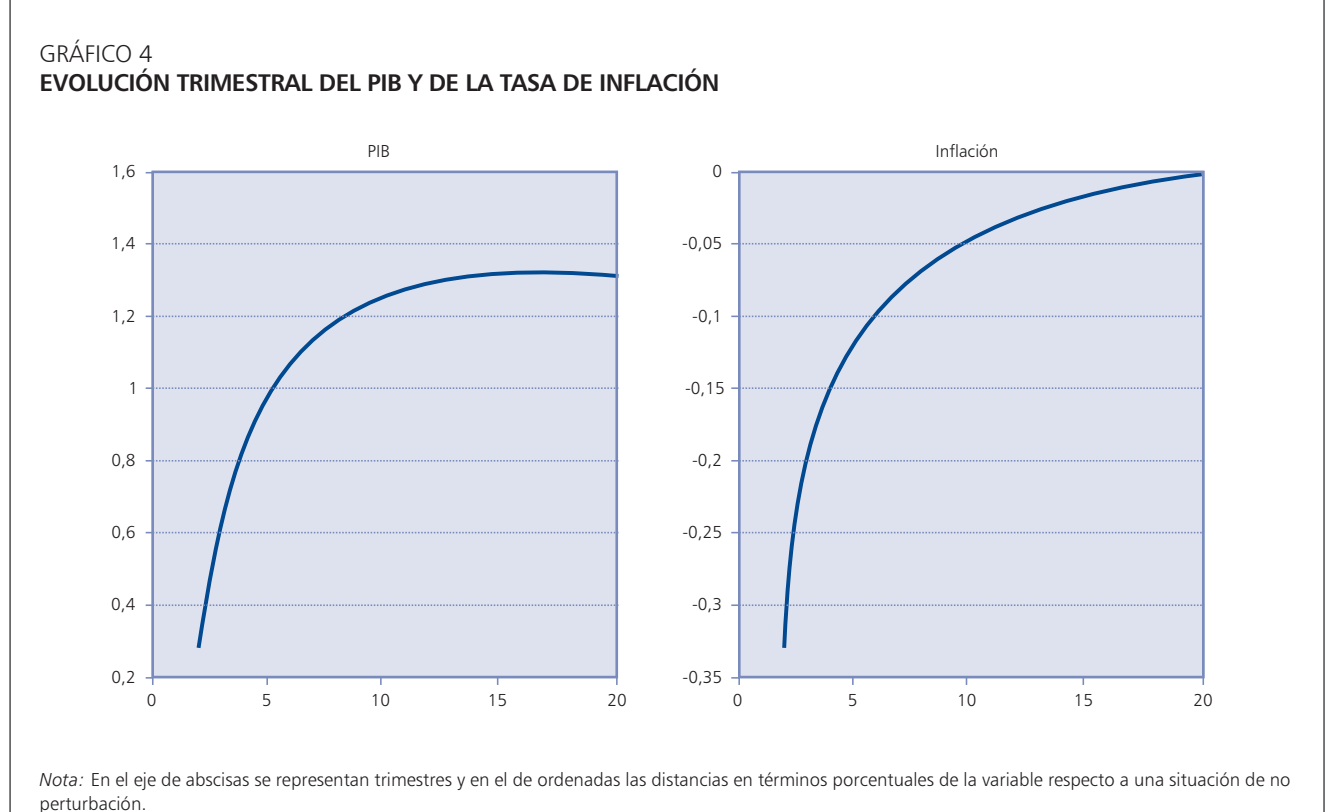

Fuente: Ministerio de Economía y Hacienda (2009).

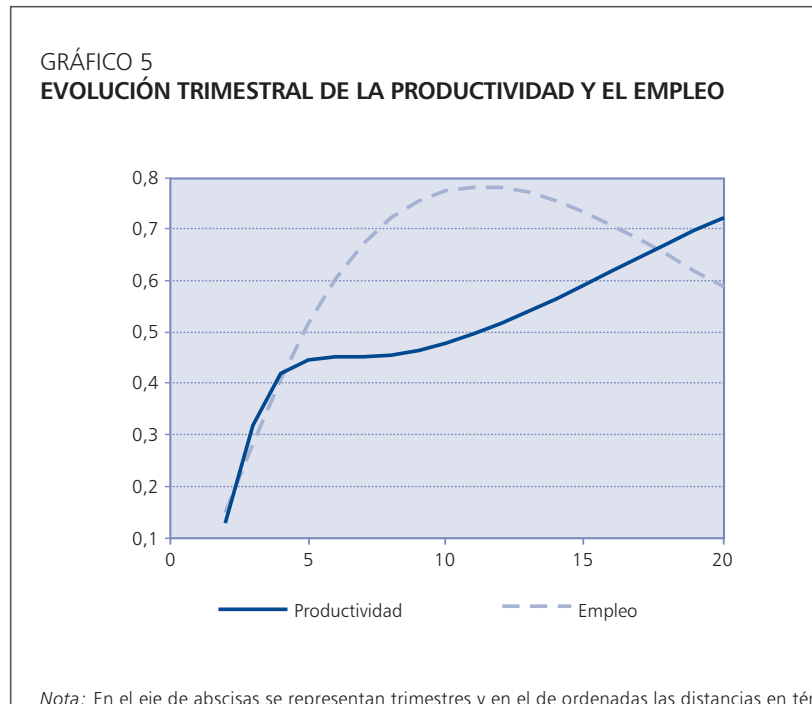

*Nota:* En el eje de abscisas se representan trimestres y en el de ordenadas las distancias en términos porcentuales de la variable respecto a una situación de no perturbación. Fuente: Ministerio de Economía y Hacienda (2009).

#### GRÁFICO 6

AUMENTO A LARGO PLAZO DEL NIVEL DE LAS PRINCIPALES VARIABLES MACRO COMO RESULTADO DE LA APLICACIÓN DE LA DIRECTIVA DE SERVICIOS (DESVIACIONES PORCENTUALES RESPECTO A SUS NIVELES EN EL ESCENARIO BASE)

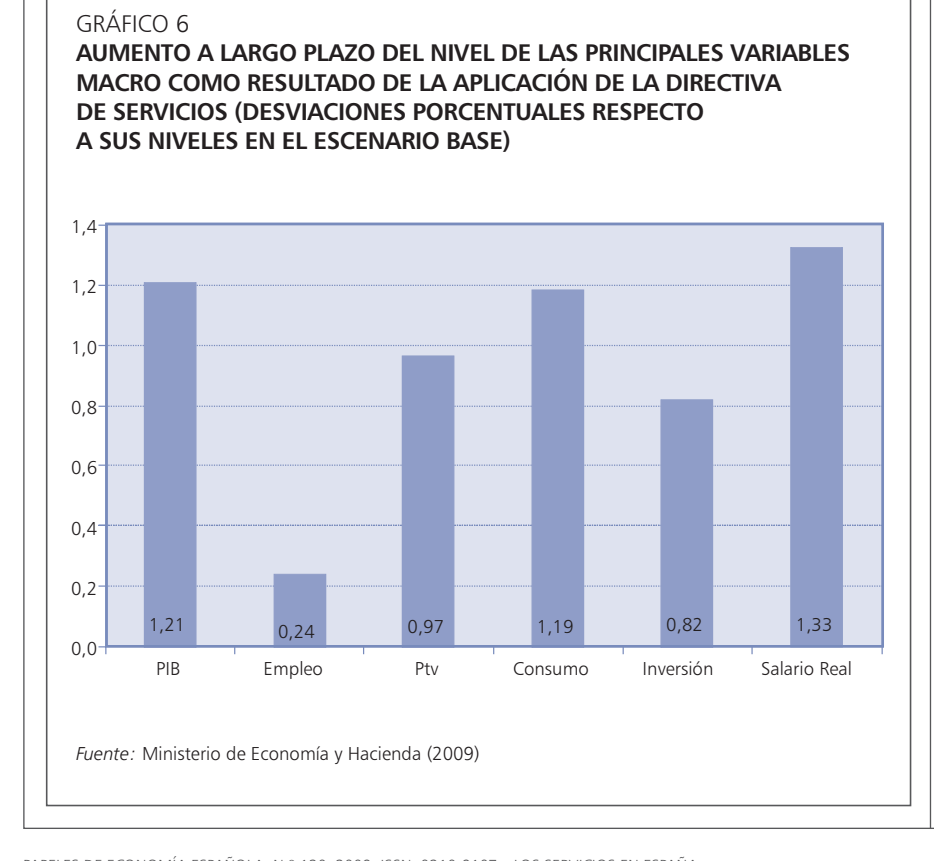

200.000 empleos). En cuanto a la productividad, se ve claramente favorecida por el aumento de la competencia en el sector servicios derivada de las menores barreras de entrada, las posibilidades de alcanzar escalas óptimas y el acceso a nuevos recursos y tecnologías a un menor coste (gráfico 5).

En definitiva, la simulación mediante el modelo REMS de la reforma promovida por la Directiva de Servicios presenta unos efectos positivos sobre el cuadro macroeconómico español, en línea con estudios anteriores. La introducción de una mayor competencia en el principal sector de la economía española conlleva cambios lo suficientemente profundos y sostenidos en el tiempo como para poder hablar de efectos a lar*go plazo (*horizonte de 60 trimestres). El aumento a largo plazo del nivel de las principales variables macro se sintetiza en el gráfico 6.

# VI. CONCLUSIÓN

Los prestadores de servicios se enfrentan en ocasiones a un marco regulatorio confuso, poco transparente y con numerosas barreras innecesarias o desproporcionadas. Resulta fundamental mejorar el marco institucional en el que se desenvuelve la actividad productiva de los servicios. En particular, el grado de competencia es el factor con más potencialidad de crear una presión sobre las empresas que estimule la innovación y la incorporación de nuevas tecnologías, y fuerce a la superación de numerosas ineficiencias organizativas y productivas, de forma que se logren avances significativos de la productividad (Martínez y Picazo, 2000).

El objetivo de la Directiva de Servicios, cuya transposición en España está en marcha, es crear

# PAPELES DE ECONOMÍA ESPAÑOLA, N.º 120, 2009. ISSN: 0210-9107. «LOS SERVICIOS EN ESPAÑA»<br> $247$

un entorno regulatorio más favorable y transparente para el desarrollo de las actividades de servicios. En este contexto, el Gobierno ha visto en el proceso de transposición de la Directiva la oportunidad y el punto de partida para una reforma profunda del sector servicios

De la mejora del marco regulatorio se derivarán ganancias de eficiencia, productividad y empleo en los sectores implicados, además de un incremento de la variedad v calidad de los servicios disponibles para empresas y ciudadanos. Todo ello supondrá, tal y como apuntan los trabajos mencionados, un mayor crecimiento del PIB y del empleo en el conjunto de la economía española.

#### **NOTAS**

(1) GORDO et al. (2006) apuntan a la ampliación de márgenes que se observa en numerosas actividades del sector como posible señal de la falta de competencia. A diferencia de lo ocurrido en las ramas industriales, el deflactor crece sistemáticamente por encima de los costes laborales unitarios en la mayoría de las ramas de servicios.

(2) Es necesario clarificar que, a efectos de este trabajo, no nos interesa indagar en las causas que justifican el menor crecimiento de la productividad en el sector servicios en relación con el sector manufacturero. Esta menor productividad de los servicios se explica habitualmente en la literatura en base a tres argumentos. Primero, se trata en términos generales de actividades menos intensivas en capital. Segundo, existe una menor incorporación de las tecnologías de la información y las comunicaciones (TIC). Tercero, dado que se trata en muchos casos de actividades menos comercializables internacionalmente, las presiones competitivas son menores y la asignación de los recursos resulta menos eficiente. Un análisis más exhaustivo de esta cuestión, planteando una revisión de la perspectiva tradicional, puede encontrarse en CUADRADO y MAROTO  $(2006)$ 

(3) Para un análisis general de lo que suponen los programas de mejora regulatoria y su aplicación en España, véase BALSA (2006).

(4) A diferencia de lo que ocurre con la agricultura y la industria, sectores con un peso en el PIB mucho menor que el que representa el sector terciario, no existe un ministerio de servicios o una consejería de servicios entre cuyas competencias esté la ordenación del sector servicios en su conjunto.

(5) El Ministerio de Economía y Hacienda dispone de un modelo denominado REMS (Rational Expectations Model of the Spanish Economy), de la familia de los modelos neokeynesianos o modelos DSGE (Dynamic Stochastic General Equilibrium). El modelo REMS (BOSCÁ et al., 2007) es un modelo de equilibrio general para la economía española, con un sistema de ecuaciones con una fuerte fundamentación microeconómica, apto para simular el impacto de una reforma como ésta, pues capta las rigideces de la economía y permite analizar su evolución dinámica en presencia o en ausencia de un cambio estructural, como lo es el de la transposición de la Directiva.

### **BIBLIOGRAFÍA**

- AGHION, P.; BLOOM, N.; BLUNDELL, R.; GRIFFITH, R., y HOWITT, P. (2002), «Competition and innovation: an inverted-U relationship», NBER Working Paper, n.º 9269.
- BAJO, O., y GÓMEZ, A. (2005), «Simulating the effects of the european single market: a CGE analysis for Spain», Documentos de Trabajo - Lan Gaiak, Departamento de Economía, Universidad Pública de Navarra.
- BALSA, C. (2006), «La Better Regulation», Ministerio de Administraciones Públicas, Dirección General de Inspección, Evaluación y Calidad de los Servicios, Papeles 1/2006.
- BANCO CENTRAL EUROPEO (2006), «Competition, productivity and prices in the euro area services sector», Occasional Paper Series, n.º 44.
- BOSCÁ, J.E.; DÍAZ, A.; DOMENECH, R.; FERRI, J.; PÉREZ, E., y PUCH, L. (2007) «A rational expectations model for simulation and policy evaluation of the Spanish economy». D-2007-4, Dirección General de Presupuestos, Ministerio de Economía y Hacienda.
- BREUSS, F., y BADINGER, H. (2005), «The European single market for services in the context of the Lisbon Agenda: Macroeconomic effects». Europainstitut, Vienna University of Economics and Business Administration, study commissioned by the Federal Ministry of Economics and Labour of the Republic of Austria, December 2005. http://www.wiiw.ac.at/pdf/sie breuss badinger paper.pdf
- COMISIÓN EUROPEA (2002), «Informe de la Comisión al Consejo y al Parlamento Europeo sobre el estado del mercado interior de servicios», COM (2002) 441 final.
- (2008), «Commission staff working document accompanying document to the Communication from the Commission on the European Competitiveness Report 2008», COM (2008) 774 final.
- COMISIÓN NACIONAL DE LA COMPETENCIA (2008). «Recomendaciones a las Administraciones Públicas para una regulación de los mercados más eficiente y favorecedora de la competencia», Informe  $I_{26}/7/08$ .
- CONSEJO EUROPEO DE LISBOA (2000), «Conclusiones de la Presidencia. Consejo Europeo de Lisboa», 23 y 24 de Marzo. DOC/00/8.
- CONWAY, P., y NICOLETTI, G. (2006), «Product market regulation in the non-manufacturing sectors of OECD countries: measurement and highlights», OECD Economics Department Working Papers, n.º 530.
- CONWAY, P.; DE ROSA, D.; NICOLETTI, G., y STEI-NER, F. (2006), «Product market regulation and productivity convergence», OECD Economic Studies, n.º 43: 39-75.
- COPENHAGEN ECONOMICS (2005), «Economic assessment of the barriers to the internal market for services. Final Report», http://ec.europa.eu/internal market/services/docs/services-dir/studies/2005-01-cphstudy en.pdf
- CUADRADO, J.R., y MAROTO, A. (2006), «La productividad y los servicios. La necesaria revisión de la imagen tradicional», Información Comercial Española, Revista de Economía, marzo-abril, n.º 829: 93-121.
- CUADRADO, J.R., MAROTO, A. et al. (2008), «Informe económico sobre el sector de servicios y la transposición de la Directiva europea al caso español», elaborado para el Ministerio de Economía y Hacienda por un equipo de investigadores del Instituto Universitario de Análisis Económico y Social (SERVILAB) de la Universidad de Alcalá. http://www.meh.es/Documentacion/Publico/SGPEDC/Informe%20económico%20sobre%20el%20sector%20servicios%20y%20la %20transposición%20de%20la%20Directiva%20europea%20al%20caso%20español.pdf
- DE BRUJIN, R.; KOX, H., y LEJOUR, A. (2008), «Economic benefits of an integrated European market for services», Journal of Policy Modeling, n.º 30: 301-319.
- ETRO, F. (2004), «Innovation by leaders», Economic Journal, vol. 114: 281-303.
- FAINI, R.; HASKEL, J.; NAVARETTI, G.B.; SCARPA, C., y WEY, C. (2004), «Contrasting Europe's decline: do product markets reforms help?», mimeo.
- FONDO MONETARIO INTERNACIONAL (2009), «Spain. Selected Issues». Informe que acompaña a la Consulta del Artículo IV sobre España de 2008. SM/09/40.
- FORO ECONÓMICO MUNDIAL (2008), «The Travel & Tourism Competitiveness Report 2008», http://www.weforum.org/ttcr08browse/index.html.
- GOLUP, S. (2003), «Measures of restrictions on inward foreign direct investment for OECD countries», OECD Economic Studies, número 36: 85-117.
- GORDO, E.; JAREÑO, J., y URTASUN, A. (2006), «Radiografía del sector servicios en España», Banco de España, Documentos Ocasionales, n.º 0607.
- HOJ, J.; JIMENEZ, M.; MAHER, M.; NICOLETTI, G., y Wise, M. (2007), «Product market competition in the OECD countries: taking stock and moving forward», OECD Economics *Department Working Papers, n.º 575.*
- Kox, H.; LEJOUR, A., y MONTIZAAN, R. (2004), «The free movement of services within the EU», CPB Netherlands Bureau for Economic Policy Analysis, CBP Documents, n.º 69.
- MARAVALL, C. (2007), «¿Se puede dinamizar el sector servicios? Un análisis del sector y posibles vías de reforma», Laboratorio de Alternativas, Documento de trabajo 117/2007.
- MARTÍNEZ, J.A., y PICAZO, A.J. (2000), «La productividad en los servicios», Información Comercial Española, Revista de Economía, septiembre-octubre, n.º 787: 127-140.
- MINISTERIO DE ECONOMÍA Y HACIENDA (2009), Efectos macroeconómicos potenciales de la Di*rectiva de Servicios para España*, Secretaría General de Política Económica y Economía Internacional, Dirección General de Análisis Macroeconómico y Economía Internacional, http://www.meh.es/Documentacion/Publico/SGPEDC/DirectivaServicios(web).pdf
- NICOLETTI, G., y SCARPETTA, S (2003), «Regulation, productivity and growth: OECD evi-

dence», OECD Economics Department Working Paper, n.º 347.

- PARLAMENTO EUROPEO (2006), «Directiva 2006/ 123/CE del Parlamento Europeo y del Consejo, de 12 de diciembre de 2006, relativa a los servicios en el mercado interior», doce, L 376/36.
- VALLÉS, J., y ZÁRATE, A. (2006), «Reflexiones en torno al debate del impacto económico de la regulación y los procesos institucionales para su reforma», Información Co-*--E-=, -*  marzo-abril, n.º 829: 205-233.